## **III.6 Effetti dell'interazione tra le zampe**

Per il completamento dell'analisi statica del dispositivo endoscopico rimane ancora da fare un ultima importante considerazione.

L'introduzione della larghezza equivalente **l\_eq**, come più volte accennato, ha permesso di semplificare il problema della caratterizzazione del comportamento del substrato definendo delle regioni di interazione tra lo stesso e la singola zampa geometricamente rappresentabili come strisce trasversali di dimensione assiale pari proprio a **l\_eq.** 

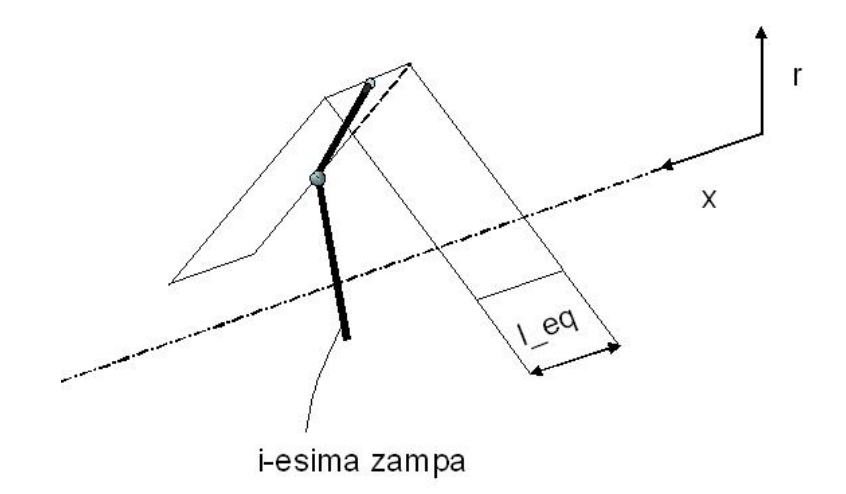

**Fig. III.16** Modello di interazione zampa-substrato

La forza normale stimata con questo modello quindi tiene conto della risultante delle tensioni membranali che attraversano la stessa striscia deformata, non ammettendo però, fino a questo momento, la possibilità che due o più zampe distinte possano trovarsi a distanze tali da interagire con uno stesso tratto di tessuto.

Tale ipotesi rappresenta una evidente semplificazione dell'effettivo stato delle cose che, senza opportune precisazioni, potrebbe portare ad una non cautelativa sovrastima delle sollecitazioni prese in considerazione.

L'interazione tra 2 o più zampe infatti non può che determinare una riduzione del carico complessivamente trasmesso dal substrato alle singole articolazioni della capsula.

Compito di questo paragrafo è stabilire entro quali limiti debbano ritenersi presenti tali interazioni e definire successivamente una legge che ne quantifichi gli effetti.

Per dare soluzione ai due problemi appena proposti si è deciso di utilizzare alcuni degli strumenti già definiti nei paragrafi precedenti. In particolare è risultato utile l'impiego del file Matlab™ scritto per il calcolo della larghezza equivalente.

Piccole modifiche apportate a questo hanno infatti permesso di comprendere come la **l\_eq**  si modifichi in presenza di fenomeni di interazione tra due o più zampe.

Si è deciso di assegnare una deformazione assialsimmetrica alla membrana anche in corrispondenza della seconda sezione d'estremità della stessa (il cui raggio deformato è quindi posto pari a **R1**) eseguendo i relativi calcoli per differenti lunghezze del condotto esaminato.

Prima di analizzare i risultati ottenuti si noti subito una cosa importante.

La l eq sino a questo momento è stata calcolata come somma di due contributi associati a ciascuno dei due tratti in cui il condotto può essere suddiviso tramite la sezione deformata. Quei contributi sono uguali per simmetria, essendo quegli stessi tratti sottoposti a condizioni deformative tra loro speculari. Tale condizione viene però ora a mancare. Le due sezioni deformate suddividono il substrato in tre differenti regioni. Le due esterne si trovano in condizioni analoghe alle precedenti e non serve fare ulteriori considerazioni. Quella interna invece può essere la sede dei fenomeni di interazione descritti.

Qui nel seguito dunque si parlerà ancora di larghezza equivalente **l\_eq** ma si dovrà intendere questa come calcolata all'interno della parte di membrana compresa tra le deformazioni imposte (e la si indicherà con il simbolo **l\_eq**\*).

Come punto di partenza si è analizzato il comportamento di un tratto di intestino di lunghezza pari a 0.080 m, come quello sinora utilizzato per il calcolo della larghezza equivalente relativa alla singola zampa indisturbata.

Si riportano i dati corrispondenti, scendendo in questo caso nel dettaglio, mentre, per le successive configurazioni, si ritiene sufficiente riportare i relativi valori calcolati ed una analisi di tali risultati senza entrare nel merito delle procedure di calcolo, per le quali valgono considerazioni totalmente analoghe alle precedenti.

Nella figura III.16 è stato riportato l'andamento della zona posta tra le sezioni di applicazione della deformazione così come plottato da Matlab™ tramite l'impiego nel relativo file del comando *plot:* 

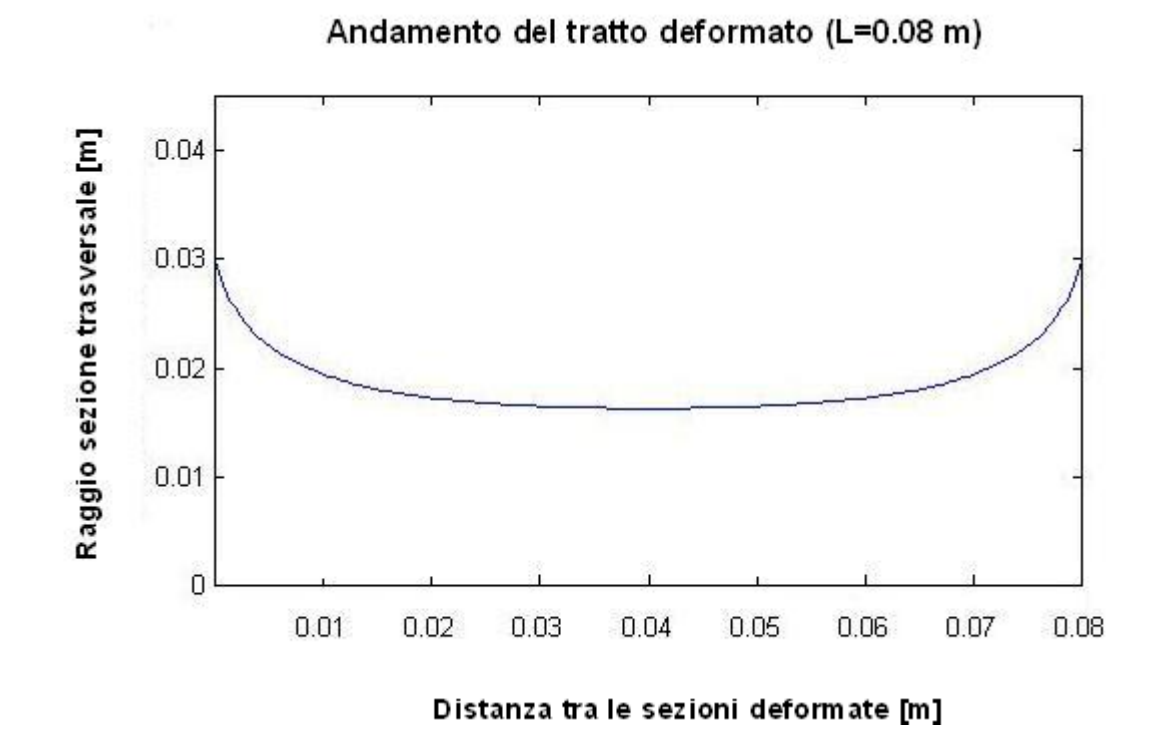

**Fig. III.17** Andamento tratto deformato per **L**=0.08 m

La nuova configurazione del substrato ha richiesto la determinazione di un differente valore assegnato alla costante d'equilibrio assiale **K** necessario allo sviluppo della procedura di calcolo. Proprio questo si è rivelato il problema più complesso da risolvere potendo disporre in proposito solo della possibilità di adottare una procedura iterativa fatta di tentativi basati sui risultati disponibili.

Scelto quindi un valore di **K** pari a 3.8156 N è stato possibile determinare una corrispondente larghezza equivalente di 0.00665 m:

*Si deve subito osservare un aumento del valore della l\_eq\* in conseguenza del nuovo stato deformativo del condotto.* 

I risultati successivi sono stati riportati per maggior chiarezza all'interno di una tabella riassuntiva:

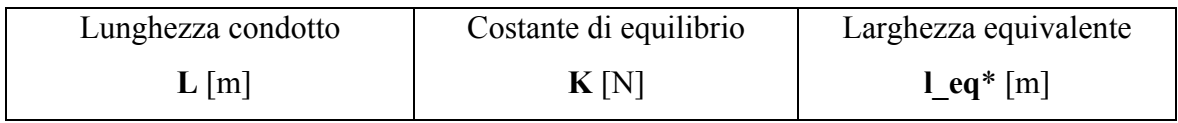

| 0.060 | 5.3472 | 0.007175 |
|-------|--------|----------|
| 0.040 | 7.7600 | 0.007792 |
| 0.030 | 9.0370 | 0.007812 |
| 0.020 | 9.5221 | 0.007035 |
| 0.010 | 7.7044 | 0.004600 |
| 0.005 | 3.1209 | 0.002550 |

**Tab. III.1** Valori di **K** ed **l\_eq**\* per differenti distanze tra le sezioni di applicazione della deformazione

Come sopra per ciascuna delle configurazioni esaminate sono stati tracciati, tramite Matlab™, gli andamenti del tratto di condotto modellato .

Non si ritiene necessario riportare tutti tali diagrammi ma orientativamente si è deciso di mostrarne qui di seguito un paio, relativi a valori della **L** per i quali possono essere fatte alcune interessanti considerazioni attinenti ai due problemi in questione.

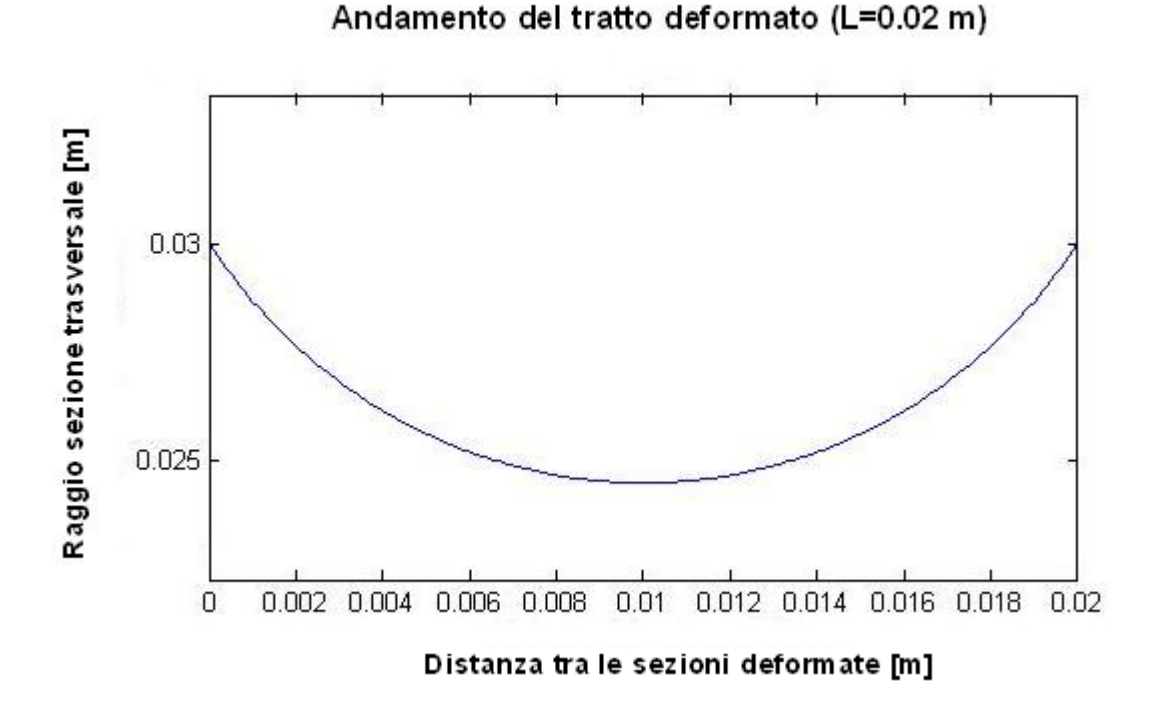

**Fig. III.18** Andamento tratto deformato per **L**=0.02 m

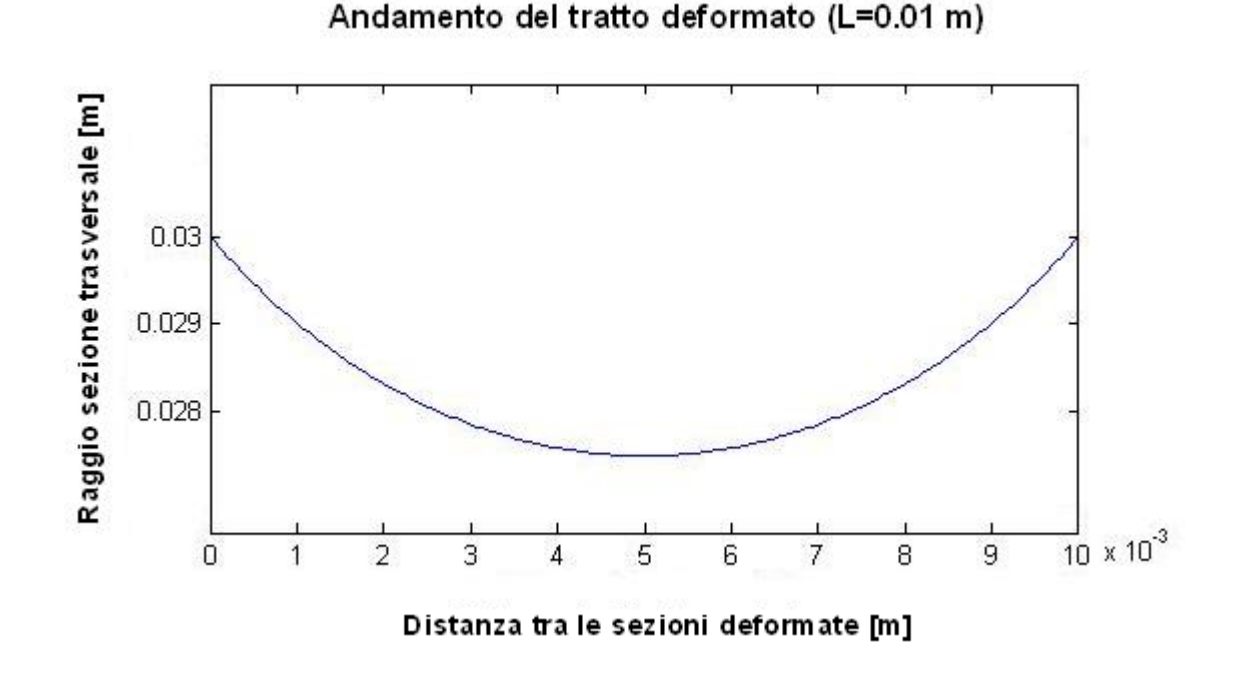

**Fig. III.19** Andamento tratto deformato per **L**=0.01 m

La cosa importante da osservare è che per valori della distanza tra le sezioni deformate superiori a 0.020 m i valori calcolati della larghezza equivalente sono superiori a quello effettivamente utilizzato.

*In tal caso quindi la l\_eq assunta permetterebbe cautelativamente di fare una sottostima della forza applicata alle zampe del dispositivo endoscopico.* 

Per valori inferiori a 0.010 mm invece accade il contrario, in questo caso l'utilizzo della **l\_eq** già calcolata comporterebbe una sovrastima delle azioni in gioco che non può essere considerata accettabile. Questa rappresenta quindi anche la regione entro la quale devono essere introdotte delle opportune correzioni sui risultati ottenuti finora.

Per prima cosa è utile determinare il valore della distanza relativa L<sub>c</sub> tra le sezioni in corrispondenza della quale si ha effettivamente il passaggio tra le due differenti configurazioni.

Per far questo è stata determinata la curva approssimante in azzurro nella seguente figura III.19:

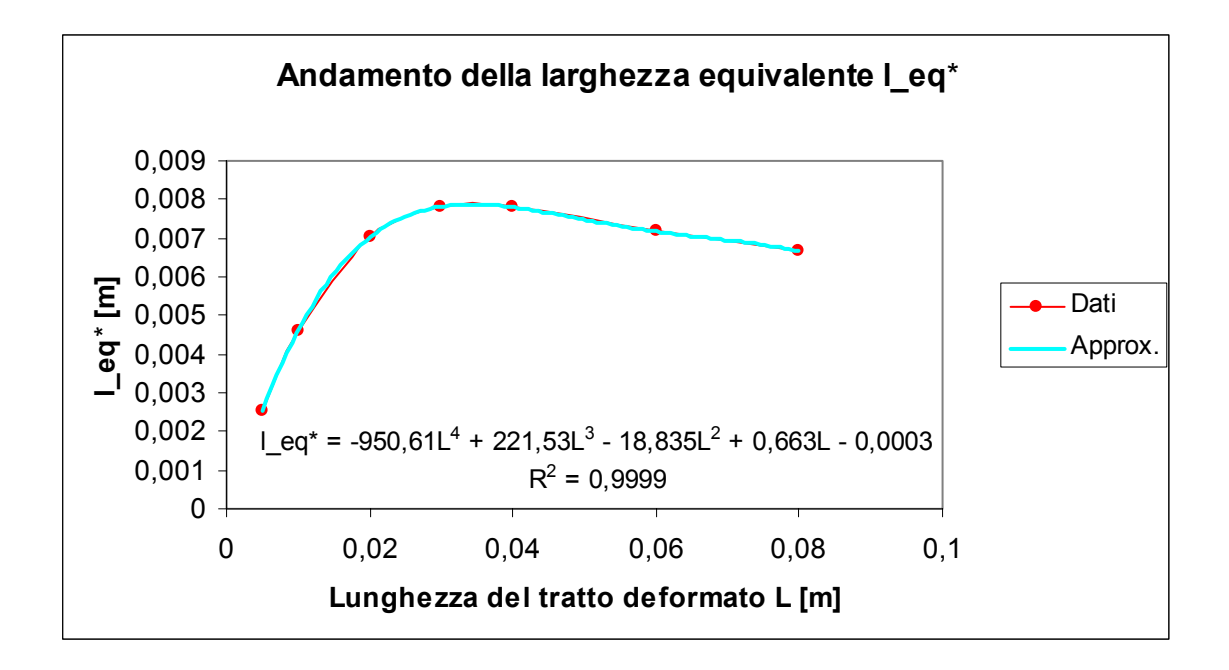

**Fig. III.20** Andamento approssimato di **l\_eq**\* in funzione di **L** 

Come si può osservare dunque esiste un primo tratto, per valori elevati della **L**, in cui si assiste ad un progressivo aumento della **l\_eq**\* al diminuire della distanza relativa tra le sezioni di applicazione della deformazione che ha termine in corrispondenza di un massimo posto tra 0.030 m e 0.040 m.

*In questa regione si hanno comunque larghezze equivalenti superiori a quella stimata nel paragrafo III.3.* 

La fase successiva si caratterizza invece per un andamento decrescente di quel diagramma. E' qui che si trova il valore della L<sub>c</sub> di cui sopra che tramite l'ausilio del software Mathcad™ in prima approssimazione è stata stimata in:

$$
L_c = 0.0134 \qquad [m]
$$

I risultati così ottenuti trovano in particolare un preciso riscontro fisico e permettono di modellare un comportamento atteso della membrana. La presenza di una seconda sezione di applicazione della deformazione infatti in un primo momento determina un aumento

delle tensioni interne al substrato, come logica conseguenza di un aumento dello stato di trazione cui è sottoposto il tessuto che la costituisce. Ciò è vero sino a che le stesse sezioni non vengano a trovarsi molto vicine l'una all'altra, configurazione in cui gli effetti deformativi tendono parzialmente a sovrapporsi e a ridistribuirsi generando l'effetto di riduzione della forza in esame in questo paragrafo.

A questo punto è stato deciso di infittire il modello nella zona caratterizzata da valori della **L** inferiori a 0.02 m, in modo da poter determinare una migliore stima dell'effettivo andamento dell'effetto di riduzione della forza applicata alle zampe:

| Lunghezza condotto | Costante di equilibrio | Larghezza equivalente   |
|--------------------|------------------------|-------------------------|
| L[m]               | K[N]                   | $l$ eq <sup>*</sup> [m] |
| 0.0200             | 9.522111               | 0.007035                |
| 0.0180             | 9.409522               | 0.006700                |
| 0.0150             | 9.036875               | 0.006100                |
| 0.0135             | 8.741455               | 0.005725                |
| 0.0120             | 8.361290               | 0.005250                |
| 0.0100             | 7.704418               | 0.004600                |
| 0.0080             | 6.851277               | 0.003850                |
| 0.0050             | 5.120940               | 0.002550                |

**Tab. III.2** Valori di **K** ed **l\_eq**\* per differenti distanze tra le sezioni di applicazione della deformazione

La procedura seguita è quindi analoga alla precedente, si è tracciata infatti la curva approssimante i dati disponibili e attraverso questa e il software Mathcad™ si è giunti a ritoccare il valore della **Lc**:

$$
L_c = 0.0135 \qquad [m]
$$

Questo è anche il valore definitivamente assunto come riferimento per la definizione

dell'ampiezza della regione di interazione tra le zampe.

Qui di seguito si riporta la relativa figura con l'andamento della curva approssimante:

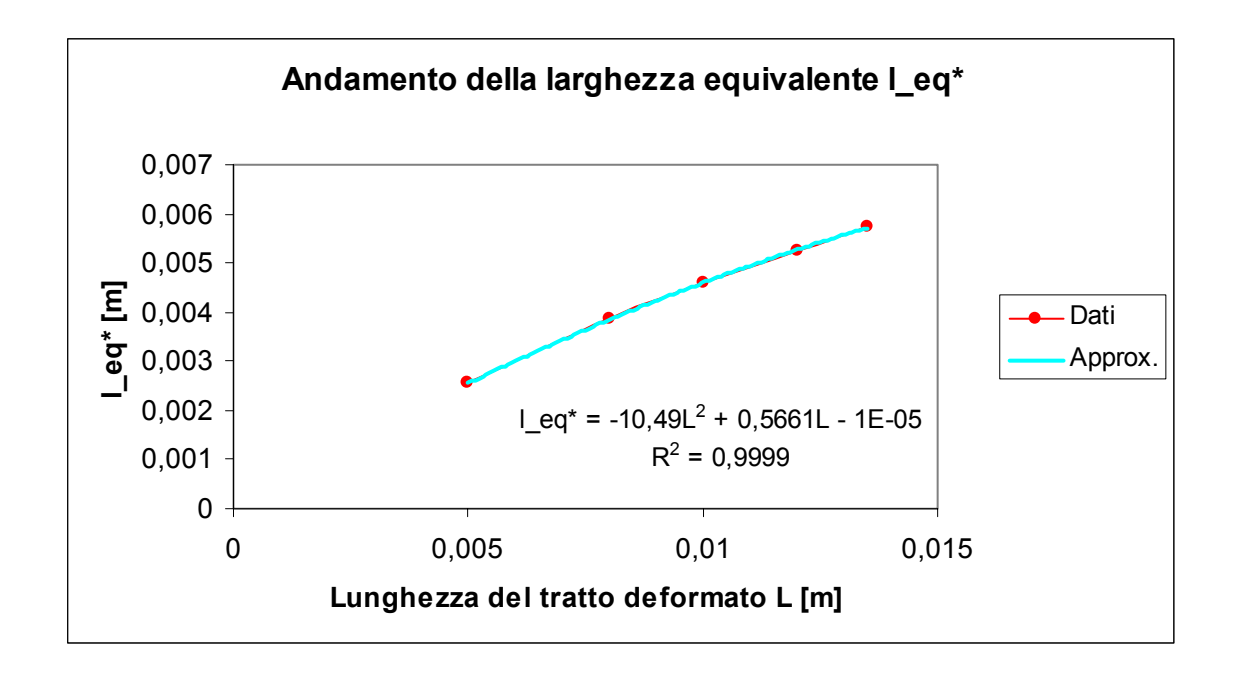

**Fig. III.21** Andamento approssimato di **l\_eq**\* in funzione di **L** 

A questo punto si dispone di tutte le informazioni necessarie alla soluzione del secondo quesito proposto all'inizio del paragrafo.

La relazione di figura III.20 rappresenta infatti la legge che sarà utilizzata per quantificare la riduzione della forza esercitata dal substrato sulle zampe a seguito dell'interazione tra queste ultime.

In particolare si è deciso di rappresentare tale effetto mediante un coefficiente adimensionale **c(L)** variabile tra zero (per valori nulli di **L**) ed uno (relativo invece al caso in cui sia **L**=**Lc**) il cui andamento può facilmente essere dedotto dal grafico precedente.

All'interno della regione di interesse il singolo valore calcolato della **l\_eq**\* può essere ottenuto anche come prodotto della **l\_eq** per lo stesso coefficiente **c(L)**, perciò:

$$
c(L) = -1832.31L^2 + 98.88L
$$

Si noti che nella relazione appena scritta a rigore sarebbe presente un termine noto che, essendo molto piccolo, è stato trascurato.

Per quanto riguarda infine il problema degli effetti prodotti dalla rotazione relativa delle zampe sulla sezione trasversale c'è da osservare che non si ritiene necessario aggiungere particolari considerazioni.

Pare infatti ragionevole anche in questo caso ipotizzare la trascurabilità di tali fenomeni quando le zampe siano sufficientemente lontane le une rispetto alle altre in direzione assiale mentre è facile osservare che l'aumento del numero degli arti meccanici che interagiscono col tessuto su una stessa sezione comporta due effetti sui parametri utilizzati nel modello proposto. Il primo è legato ad un aumento della deformazione indotta, mentre il secondo ad un aumento degli angoli di proiezione delle sollecitazioni sul piano di taglio, con conseguenze ovviamente opposte sull'entità della forza trasmessa:

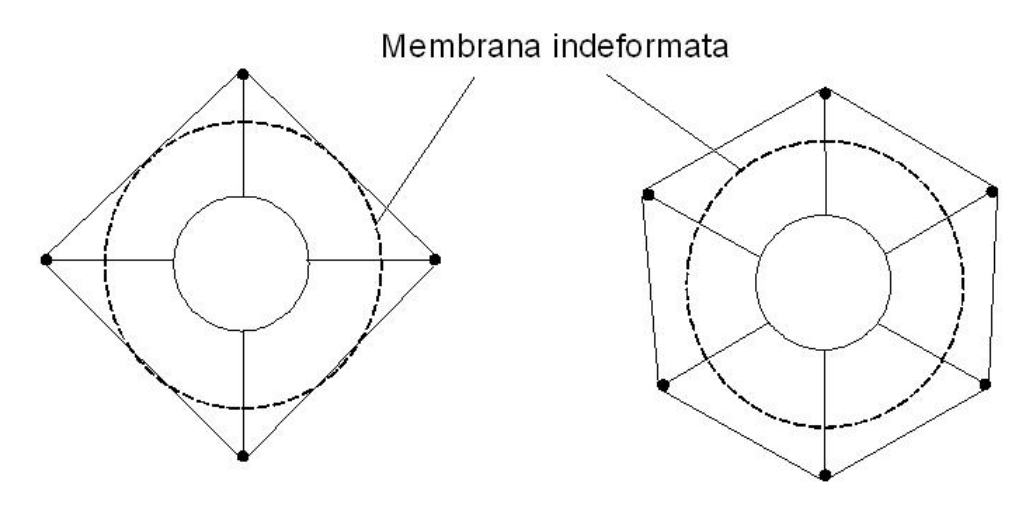

Effetto deformativo di 4 zampe

Effetto deformativo di 6 zampe

**Fig. III.22** Azione deformativa delle zampe

Di tutto questo però il modello è già in grado di tener conto durante la fase di triangolazione della membrana esterna, quando gli effetti deformativi della singola zampa del meccanismo non sono limitati alla sola corrispondente sezione trasversale ma si ripercuotono all'interno di una regione ad esse circostante.